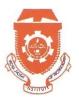

# Vidya Jyothi Institute of Technology

**An Autonomous Institution** 

(Accredited by NAAC & NBA, Approved by AICTE New Delhi & Permanently Affiliated to JNTUH)

Aziz Nagar Gate, C.B. Post, Hyderabad-500 075

### **DEPARTMENT OF COMPUTER SCIENCE AND ENGINEERING**

Interactive Learning : Think Pair share

Academic year: 2019-20

Faculty Name: G.Kalpana

Subject : Software Engineering

**Topic: Function Point Calculation** 

# Participants: Students of II/II D section

Think-pair-share (TPS) is a collaborative learning strategy where students work together to solve a problem or answer a question about an assigned reading. This strategy requires students to (1) think individually about a topic or answer to a question; and (2) share ideas with classmates. Discussing with a partner maximizes participation, focuses attention and engages students in comprehending the reading material.

# **Content:**

- *Function-based metrics:* use the function point as a normalizing factor or as a measure of the "size" of the specification
- *Specification metrics:* used as an indication of quality by measuring number of requirements by type

# **Function-Based Metrics**

- The *function point metric* (FP), first proposed by Albrecht, can be used effectively as a means for measuring the functionality delivered by a system.
- Function points are derived using an empirical relationship based on countable (direct) measures of software's information domain and assessments of software complexity
- Information domain values are defined in the following manner:
  - Number of external inputs (EIs)
  - Number of external outputs (EOs)
  - Number of external inquiries (EQs)
  - Number of internal logical files (ILFs)
  - Number of external interface files (EIFs)

#### **Function Points**

• To compute function points (FP), the following relationship is used:  $FP = count \ total \ X [0.65 + 0.01 \ X \sum (F_i)]$  (1)

Where count total is the sum of all FP entries obtained from figure.

| Information<br>Domain Value      | Weighting factor<br>Count simple average complex |   |        |         |               |     |  |
|----------------------------------|--------------------------------------------------|---|--------|---------|---------------|-----|--|
| Domain value                     | Count                                            |   | simple | average | complex       |     |  |
| External Inputs (Els)            |                                                  | х | 3      | 4       | 6             | =   |  |
| External Outputs ( EOs)          |                                                  |   | 4      | 5       | 7             | =   |  |
| External Inquiries ( EQs)        |                                                  |   | 3      | 4       | 6             | =   |  |
| Internal Logical Files ( ILFs)   |                                                  | х | 7      | 10      | 15            | =   |  |
| External Interface Files ( EIFs) |                                                  |   | 5      | 7       | 10            | =   |  |
| Count total                      |                                                  |   |        |         | $\rightarrow$ | ► [ |  |

• The  $F_i$ (i= 1 to 14) are value adjustment factors based on responses to the following questions:

**Implementation:** As part of this activity students are asked to find out the function point for given sample values Using the above formula .

- **1.** Compute the function point value for a project with the following information domain characteristics:
  - (1) No. of user inputs = 24
  - (2) No. of user outputs = 65
  - (3) No. of user inquiries = 12
  - (4) No. of files = 12
  - (5) No. of external interfaces = 4

Assume all complexity adjustment values are moderate and 14 algorithms have been counted.

Solution:

| Measurement Parameter Count            |    |   | Weighing factor<br>Simple Average Complex |   |  |  |
|----------------------------------------|----|---|-------------------------------------------|---|--|--|
| 1. Number of external inputs (EI)      | 24 | * | 4 = 96                                    | ; |  |  |
| 2. Number of external outputs (EO)     | 65 | * | 5 = 32:                                   | 5 |  |  |
| 3. Number of external inquiries (EQ)   | 12 | * | 4 = 48                                    | 3 |  |  |
| 4. Number of internal files (ILF)      | 12 | * | 10 = 120                                  | 0 |  |  |
| 5. Number of external interfaces (EIF) | 4  | * | 7 = 28                                    | 3 |  |  |
| $Count-total \rightarrow$              |    |   | 61                                        | 7 |  |  |

Now Fi for moderate case = 2.

So sum of all Fi (i " 1 to 14) = 14 \* 2 = 28

FP = Count-total \* [0.65 + 0.01 \* S (Fi)] = 617 \* [0.65 + 0.01 \* 28] = 617 \* [0.65 + 0.28] = 617 \* [0.65 + 0.28] = 617 \* [0.65 + 0

617 \* 1.23 = 758.91 = **759** 

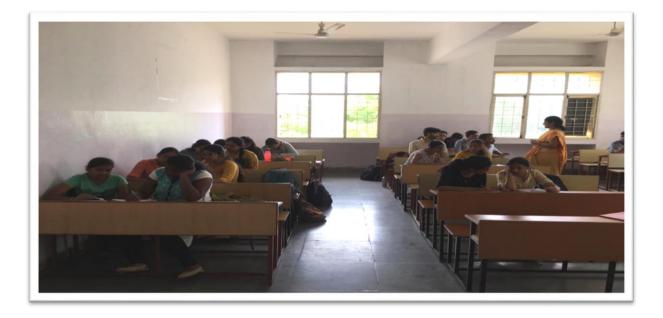

**Outcome:** All the students groups are actively participated in this activity and i gave few suggestions for those who are facing difficulty in solving the above problem with that they understood the topic easily and completely.

(Faculty Incharge)

(CSE-HOD)